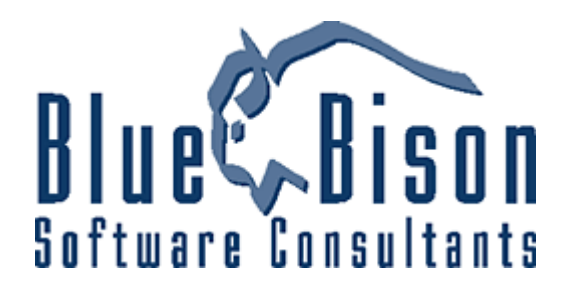

# **Know Your Customer**

**Product Functions and Features** 

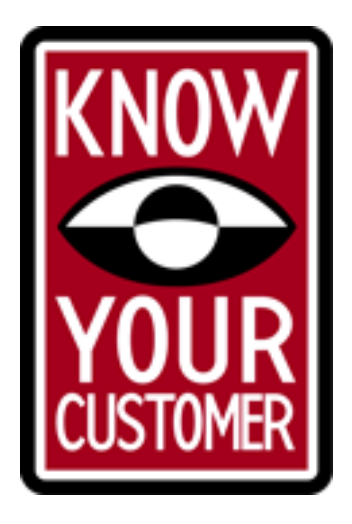

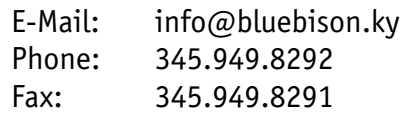

DotCom Centre, Industrial Park 382 Dorcy Drive P.O. Box 11890 Grand Cayman KY1-1011 CAYMAN ISLANDS

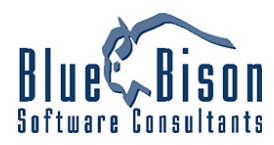

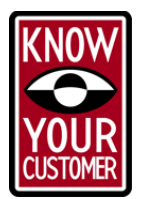

## **Software Program Summary**

The Know Your Customer application (KYC) is designed to assist firms in collecting, managing, and storing their customer identification documents. KYC is an integrated customer database and digital document management application. Built-in business rules enforce responsible procedures for documenting evidence of customer identity. Firms will be assured of maintaining their records to a standard acceptable to the Cayman Islands authorities.

At it's simplest, KYC is offered as a self-contained multi-user application, storing its data in an integrated relational database. KYC can also be incorporated into an existing customer information system that uses a standard SQL database, such as MS SQL Server, Oracle, or Sybase.

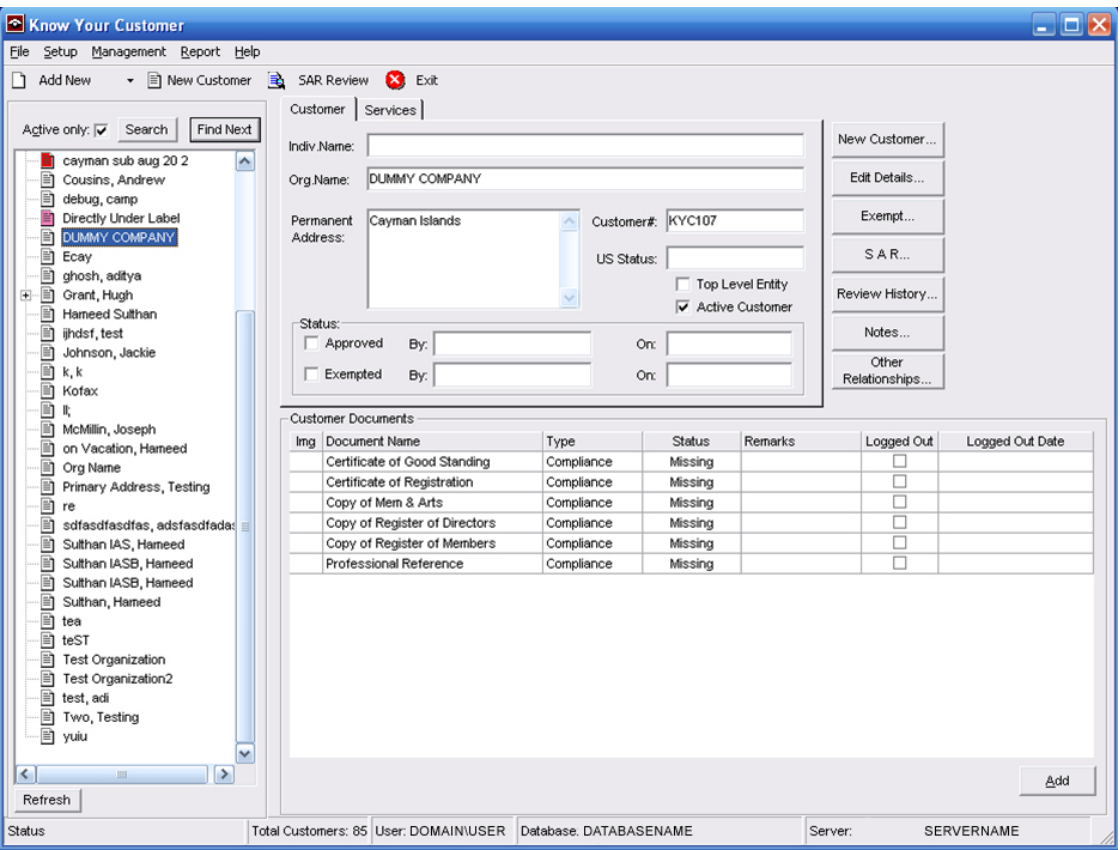

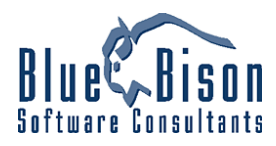

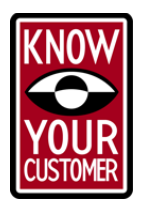

# **Overall Program Structure**

Know Your Customer has the following general structure.

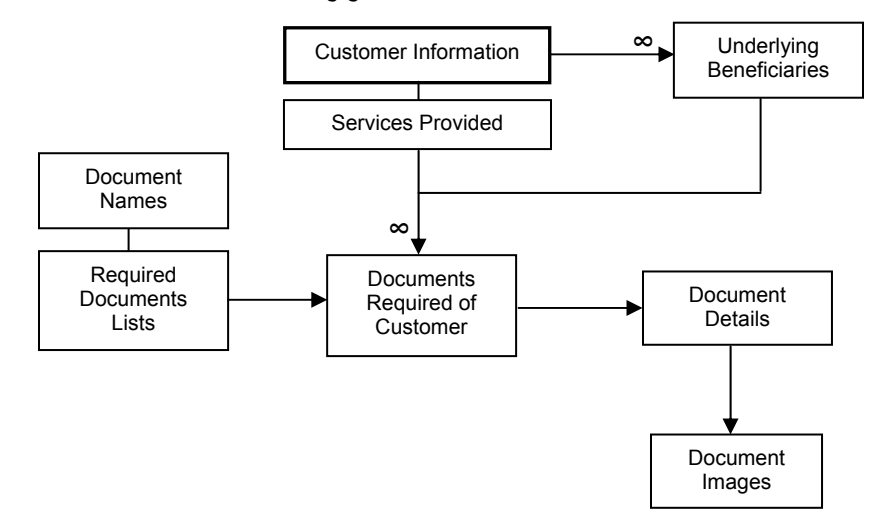

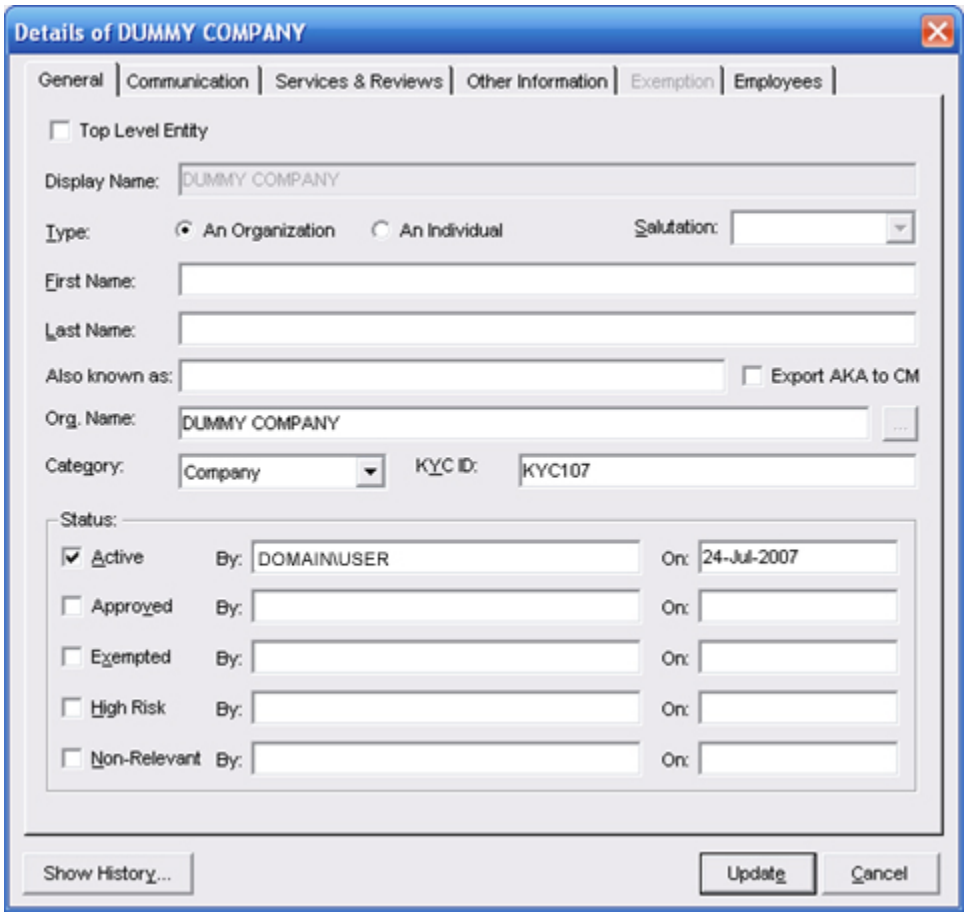

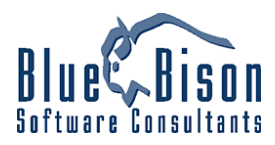

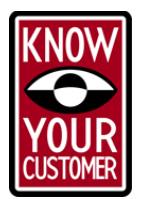

# **Functionality**

# *Required Documents*

The program is designed to automate business rules established by the firm, while still being flexible enough to allow for any due diligence situation. A customer's list of required documents can be made up in a variety of ways:

- A set of required documents may be assigned automatically based on the customer type, domicile or services provided.
- Further sets of required documents may be assigned by the user, such as an additional requirement for large volume customers.
- Single "one-off" documents can be assigned to a specific customer, such as a copy of the customer's second passport.

The sets of required documents are maintained centrally. Any changes to these sets are reflected in the document lists of all customers assigned to them.

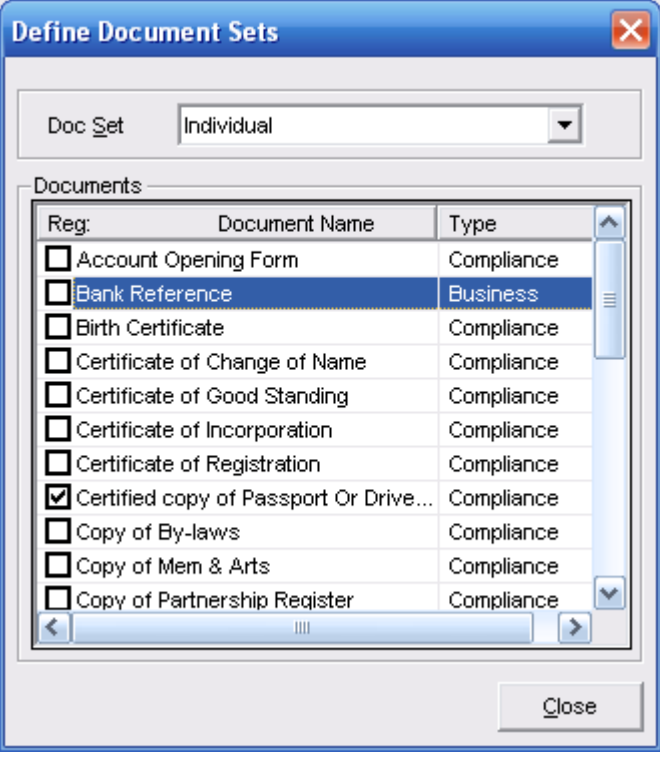

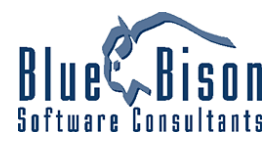

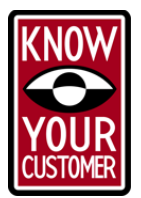

# *Underlying Beneficiaries*

To record due diligence efforts for Underlying Beneficiaries of your customer, there are multiple levels to the customer list. A customer can have an unlimited number of underlying beneficiaries, displaying as child branches in the customer tree view. Each underlying beneficiary follows the same rules as the toplevel customer, having its own list of documents and stored information.

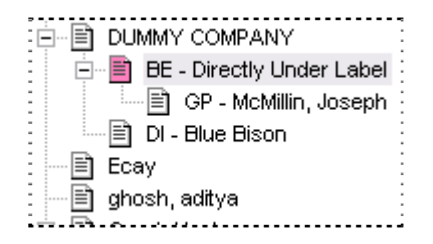

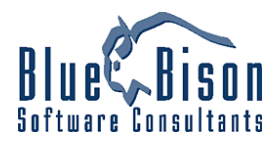

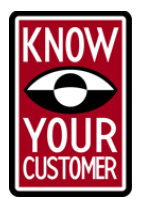

# *Exempting Customers from Documentation*

In situations where documentation of the customer's identity is not required under Cayman Islands regulations, management can override the automatic assigning of required documents. The name of the authorizing manager, the reason for exempting the customer, and notes about the decision are recorded in the system.

Reasons for exemption that are allowed under the CIMA<sup>1</sup> Code of Practice are stored in the database and can be amended by an authorized user. The program also maintains lists for officially recognized Countries & Territories with Equivalent Legislation, and Approved Markets and Exchanges.

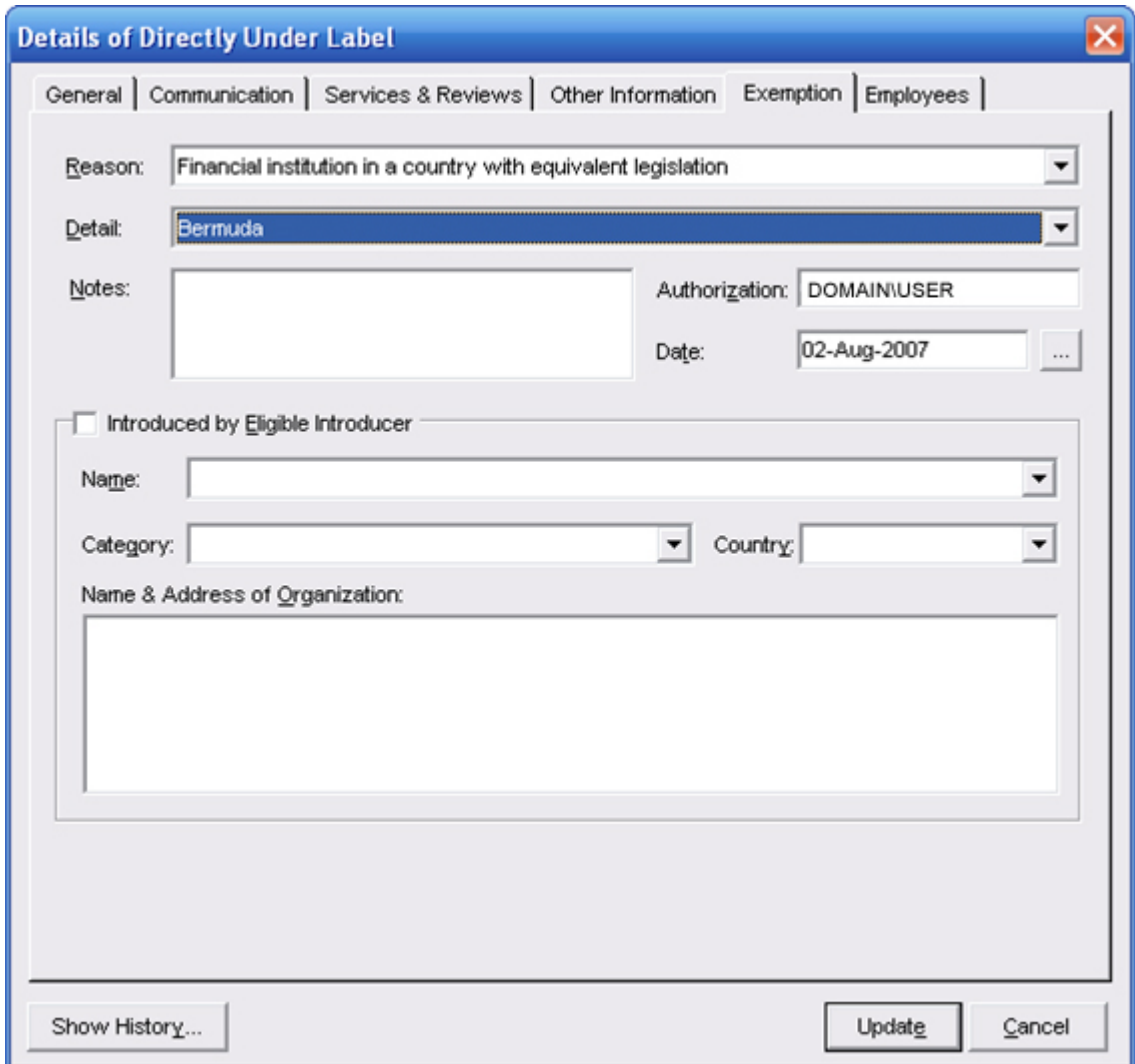

 $\overline{a}$ 

<sup>&</sup>lt;sup>1</sup> CIMA – Cayman Islands Monetary Authority

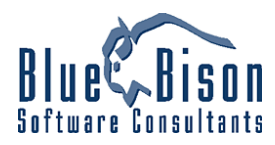

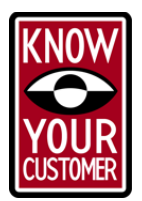

#### *Document Images*

The required documents for each customer are imaged through the program and stored in sub-folders. A Scan Documents screen will work with any TWAIN compatible scanner. Multiple-page documents are stored as a single document image using the TIFF Group 4 format.

From the document list, any imaged document can easily be viewed. A Document Viewer screen displays the image and includes zooming and image manipulation features. Printing of the imaged documents can be accomplished from the Document Viewer or by various reports, with appropriate margin notes.

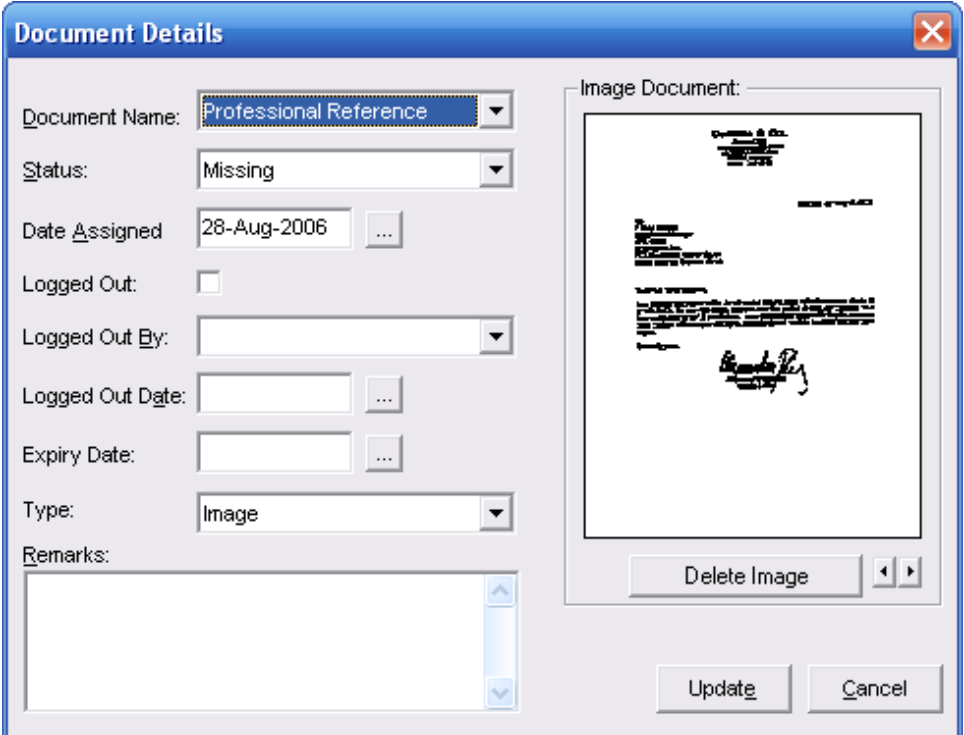

# *Control of physical originals*

As an optional feature, the original physical customer documents can be monitored by using the Log Out function. It allows users to record the date and identity of the person logging out the original document.

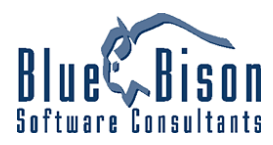

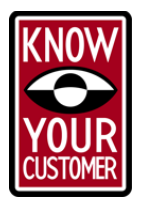

# *Customer Notes*

On the customer level, an unlimited number of notes can be stored.

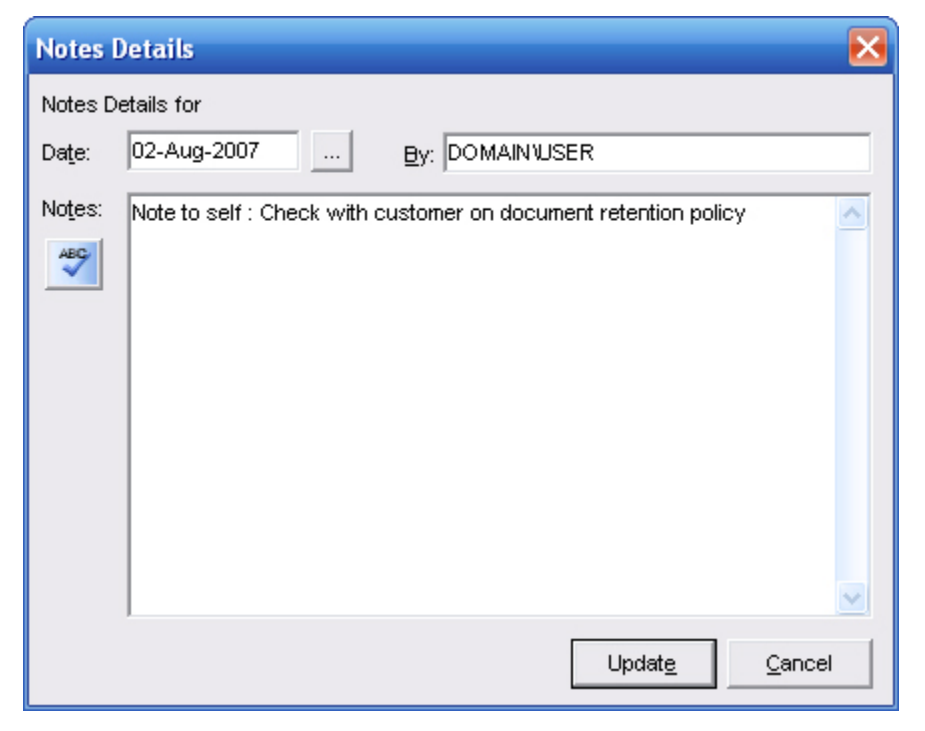

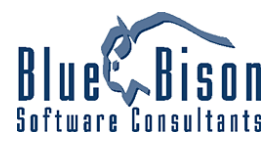

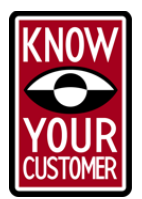

# *Suspicious Activity Report and MLRO's SAR Review*

This feature allows recording of any suspicious behaviour for internal MLRO's review by the firm. When an internal report of suspicious behaviour is entered, the program will store management's response. If a decision is made to notify a Reporting Authority, a report in the recommended format can be generated with all relevant details about the customer, including copies of imaged documents.

Every time a suspicious activity report is created KYC automatically sends email to the MLRO Users requesting them to review the suspicious action.

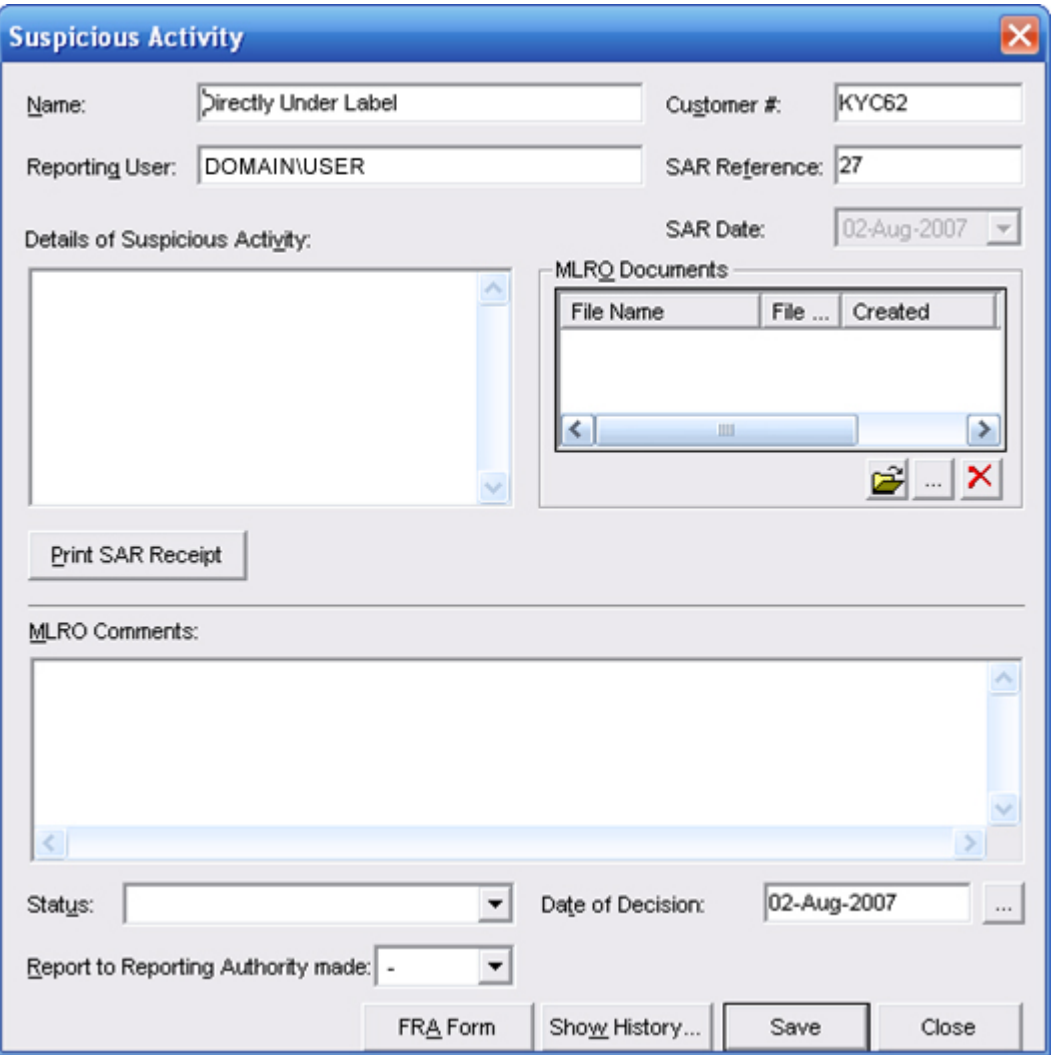

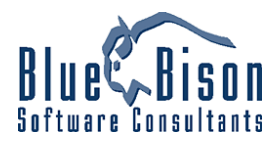

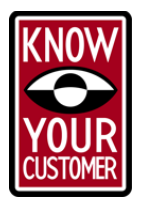

# *Periodic Review*

Offshore Jurisdiction regulations recommend periodic reviews of identification documents for customers. KYC tracks the date of each customer's last review and produces a report indicating customers who need to be reviewed, based on a user-defined time period (default of once per year).

## *Security*

Use of the KYC program will be password-protected, following a user-group structure. The program maintains user names and passwords, with each user belonging to one of three groups. Each group has different rights in the program:

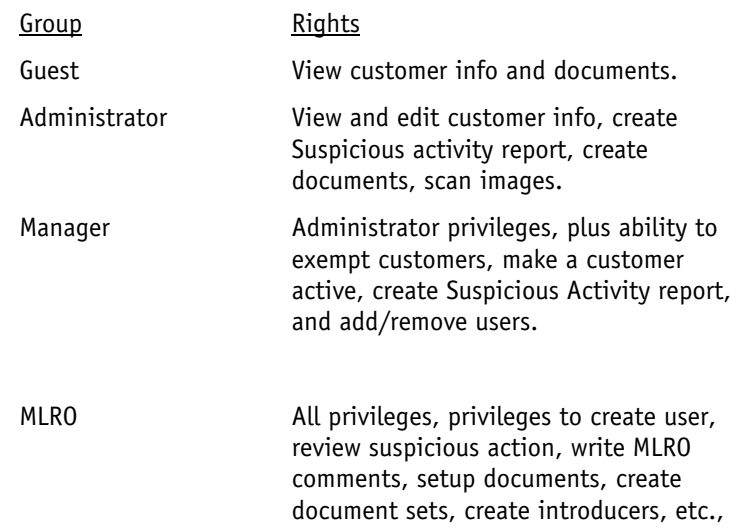

# **Reports**

The application comes with the following four reports. Additional reporting can be included in a custom integration or enhancement module.

- Customer Identity Report: single customer's detailed information, optionally including copies of imaged documents. Images can be 1, 2 or 4 per sheet.
- Periodic Review Report: report listing customers that are due for periodic review in the next 30 days.
- Missing Documents Report: report of customers who have at least one document with a status of "Missing" in their list, showing customer information and names of missing documents.
- Suspicious Activity Report: shows all customers who have had a suspicious activity logged, within a date range.

*NB: The above is not an exclusive list of features.*